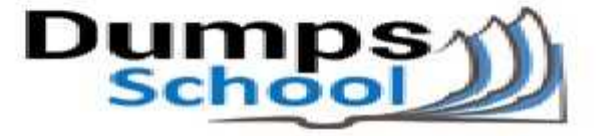

# **Microsoft**

Questions & Answers PDF Page 1

### **70-742 Exam**

**Microsoft Identity with Windows Server 2016 Exam**

You can also try our 70-742 practice exam software

**Download Free Demo:** https://www.dumpsschool.com/70-742-exam-dumps.html

**Questions & Answers** (Demo Version - Limited Content)

www.dumpsschool.com

## **Version: 17.0**

#### **Question: 1**

Note: This question is part of a series of questions that present the same scenario. Each question in the series contains a unique solution that might meet the stated goals. Some question sets might have more than one correct solution, while others might not have a correct solution.

After you answer a question in this section, you will NOT be able to return to it. As a result, these questions will not appear in the review screen.

You network contains an Active Directory forest named contoso.com. The forest contains an Active Directory Rights Management Services (AD RMS) deployment.

Your company establishes a partnership with another company named Fabrikam, Inc. The network of Fabrikam contains an Active Directory forest named fabrikam.com and an AD RMS deployment.

You need to ensure that the users in contoso.com can access rights protected documents sent by the users in fabrikam.com.

Solution: From AD RMS in fabrikam.com, you configure contoso.com as a trusted publisher domain. Does this meet the goal?

A. Yes B. No

**Answer: B**

Explanation: Contoso needs to trust Fabrikam.

#### **Question: 2**

Note: This question is part of a series of questions that present the same scenario. Each question in the series contains a unique solution that might meet the stated goals. Some question sets might have more than one correct solution, while others might not have a correct solution.

After you answer a question in this section, you will NOT be able to return to it. As a result, these questions will not appear in the review screen.

You network contains an Active Directory forest named contoso.com. The forest contains an Active Directory Rights Management Services (AD RMS) deployment.

Your company establishes a partnership with another company named Fabrikam, Inc. The network of Fabrikam contains an Active Directory forest named fabrikam.com and an AD RMS deployment.

You need to ensure that the users in contoso.com can access rights protected documents sent by the users in fabrikam.com.

Solution: From AD RMS in contoso.com, you configure fabrikam.com as a trusted publisher domain. Does this meet the goal?

A. Yes B. No

**Answer: A**

#### **Question: 3**

Note: This question is part of a series of questions that present the same scenario. Each question in the series contains a unique solution that might meet the stated goals. Some question sets might have more than one correct solution, while others might not have a correct solution.

After you answer a question in this section, you will NOT be able to return to it. As a result, these questions will not appear in the review screen.

You network contains an Active Directory forest named contoso.com. The forest contains an Active Directory Rights Management Services (AD RMS) deployment.

Your company establishes a partnership with another company named Fabrikam, Inc. The network of Fabrikam contains an Active Directory forest named fabrikam.com and an AD RMS deployment.

You need to ensure that the users in contoso.com can access rights protected documents sent by the users in fabrikam.com.

Solution: From AD RMS in contoso.com, you configure fabrikam.com as a trusted user domain. Does this meet the goal?

A. Yes B. No

**Answer: B**

Explanation:

Contoso would need to be the Trusted User Domain.

#### **Question: 4**

Note: This question is part of a series of questions that present the same scenario. Each question in the series contains a unique solution that might meet the stated goals. Some question sets might have more than one correct solution, while others might not have a correct solution.

After you answer a question in this section, you will NOT be able to return to it. As a result, these questions will not appear in the review screen.

Your network contains an Active Directory forest named contoso.com. The forest contains a member server named Server1 that runs Windows Server 2016. All domain controllers run Windows Server 2012 R2.

Contoso.com has the following configuration.

PS C:\> (Get-ADForest).ForestMode

Windows2008R2Forest

PS C:\> (Get-ADDomain).DomainMode

Windows2008R2Domain

PS C:\>

You plan to deploy an Active Directory Federation Services (AD FS) farm on Server1 and to configure device registration.

You need to configure Active Directory to support the planned deployment.

Solution: You run adprep.exe from the Windows Server 2016 installation media.

Does this meet the goal?

A. Yes B. No

**Answer: A**

Explanation: Device Registration requires Windows Server 2012 R2 forest schema.

#### **Question: 5**

Note: This question is part of a series of questions that present the same scenario. Each question in the series contains a unique solution that might meet the stated goals. Some question sets might have more than one correct solution, while others might not have a correct solution.

After you answer a question in this section, you will NOT be able to return to it. As a result, these questions will not appear in the review screen.

Your network contains an Active Directory forest named contoso.com. The forest contains a member server named Server1 that runs Windows Server 2016. All domain controllers run Windows Server 2012 R2.

Contoso.com has the following configuration.

PS C:\> (Get-ADForest).ForestMode

Windows2008R2Forest

PS C:\> (Get-ADDomain).DomainMode

Windows2008R2Domain

PS C:\>

You plan to deploy an Active Directory Federation Services (AD FS) farm on Server1 and to configure device registration.

You need to configure Active Directory to support the planned deployment.

Solution: You upgrade a domain controller to Windows Server 2016. Does this meet the goal?

A. Yes

B. No

**Answer: B**

Explanation: Device Registration requires Windows Server 2012 R2 forest schema.

#### **Question: 6**

Note: This question is part of a series of questions that present the same scenario. Each question in the series contains a unique solution that might meet the stated goals. Some question sets might have more than one correct solution, while others might not have a correct solution.

After you answer a question in this section, you will NOT be able to return to it. As a result, these questions will not appear in the review screen.

Your network contains an Active Directory forest named contoso.com. The forest contains a member server named Server1 that runs Windows Server 2016. All domain controllers run Windows Server 2012 R2.

Contoso.com has the following configuration. PS C:\> (Get-ADForest).ForestMode Windows2008R2Forest PS C:\> (Get-ADDomain).DomainMode Windows2008R2Domain PS C:\> You plan to deploy an Active Directory Federation Services (AD FS) farm on Server1 and to configure device registration. You need to configure Active Directory to support the planned deployment.

Solution: You raise the domain functional level to Windows Server 2012 R2. Does this meet the goal?

A. Yes

B. No

**Answer: B**

Explanation:

Device Registration requires Windows Server 2012 R2 forest schema (not just domain schema).

#### **Question: 7**

Note: This question is part of a series of questions that present the same scenario. Each question in the series contains a unique solution that might meet the stated goals. Some question sets might have more than one correct solution, while others might not have a correct solution.

After you answer a question in this section, you will NOT be able to return to it. As a result, these questions will not appear in the review screen.

Your network contains an Active Directory domain named contoso.com. The domain contains a server named Server1 that runs Windows Server 2016. The computer account for Server1 is in organizational unit (OU) named OU1.

You create a Group Policy object (GPO) named GPO1 and link GPO1 to OU1.

You need to add a domain user named User1 to the local Administrators group on Server1.

Solution: From a domain controller, you run the Set-AdComputer cmdlet. Does this meet the goal?

A. Yes B. No

**Answer: B**

#### **Question: 8**

Note: This question is part of a series of questions that present the same scenario. Each question in the series contains a unique solution that might meet the stated goals. Some question sets might have more than one correct solution, while others might not have a correct solution.

After you answer a question in this section, you will NOT be able to return to it. As a result, these questions will not appear in the review screen.

Your network contains an Active Directory domain named contoso.com. The domain contains a server named Server1 that runs Windows Server 2016. The computer account for Server1 is in organizational unit (OU) named OU1.

You create a Group Policy object (GPO) named GPO1 and link GPO1 to OU1.

You need to add a domain user named User1 to the local Administrators group on Server1.

Solution: From the Computer Configuration node of GPO1, you configure the Local Users and Groups preference.

Does this meet the goal?

A. Yes

B. No

**Answer: A**

#### **Question: 9**

Note: This question is part of a series of questions that present the same scenario. Each question in the series contains a unique solution that might meet the stated goals. Some question sets might have more than one correct solution, while others might not have a correct solution.

After you answer a question in this section, you will NOT be able to return to it. As a result, these questions will not appear in the review screen.

Your network contains an Active Directory domain named contoso.com. The domain contains a server named Server1 that runs Windows Server 2016. The computer account for Server1 is in organizational unit (OU) named OU1.

You create a Group Policy object (GPO) named GPO1 and link GPO1 to OU1.

You need to add a domain user named User1 to the local Administrators group on Server1.

Solution: From the Computer Configuration node of GPO1, you configure the Account Policies settings.

Does this meet the goal?

A. Yes

B. No

**Answer: B**

#### **Question: 10**

Note: This question is part of a series of questions that use the same or similar answer choices. An answer choice may be correct for more than one question in the series. Each question is independent of the other questions in this series. Information and details provided in a question apply only to that question.

Your network contains an Active Directory domain named contoso.com. The domain contains a domain controller named Server1.

You recently restored a backup of the Active Directory database from Server1 to an alternate

Location.

The restore operation does not interrupt the Active Directory services on Server1.

You need to make the Active Directory data in the backup accessible by using Lightweight Directory Access Protocol (LDAP).

Which tool should you use?

- A. Dsadd quota
- B. Dsmod
- C. Active Directory Administrative Center
- D. Dsacls
- E. Dsamain
- F. Active Directory Users and Computers
- G. Ntdsutil
- H. Group Policy Management Console

**Answer: E**

#### **Question: 11**

Note: This question is part of a series of questions that use the same or similar answer choices. An answer choice may be correct for more than one question in the series. Each question is independent of the other questions in this series. Information and details provided in a question apply only to that question.

Your network contains an Active Directory domain named contoso.com.

You need to limit the number of Active Directory Domain Services (AD DS) objects that a user can create in the domain.

Which tool should you use?

- A. Dsadd quota
- B. Dsmod
- C. Active Directory Administrative Center
- D. Dsacls
- E. Dsamain
- F. Active Directory Users and Computers
- G. Ntdsutil
- H. Group Policy Management Console

**Answer: A**

#### **Question: 12**

Note: This question is part of a series of questions that use the same or similar answer choices. An answer choice may be correct for more than one question in the series. Each question is independent of the other questions in this series. Information and details provided in a question apply only to that question.

Your network contains an Active Directory forest named contoso.com. The forest functional level is Windows Server 2012 R2.

You need to ensure that a domain administrator can recover a deleted Active Directory object quickly.

Which tool should you use?

- A. Dsadd quota
- B. Dsmod
- C. Active Directory Administrative Center
- D. Dsacls
- E. Dsamain
- F. Active Directory Users and Computers
- G. Ntdsutil
- H. Group Policy Management Console

**Answer: C**

#### **Question: 13**

You have users that access web applications by using HTTPS. The web applications are located on the servers in your perimeter network. The servers use certificates obtained from an enterprise root certification authority (CA). The certificates are generated by using a custom template named WebApps. The certificate revocation list (CRL) is published to Active Directory.

When users attempt to access the web applications from the Internet, the users report that they receive a revocation warning message in their web browser. The users do not receive the message when they access the web applications from the intranet.

You need to ensure that the warning message is not generated when the users attempt to access the web applications from the Internet.

What should you do?

A. Install the Certificate Enrollment Web Service role service on a server in the perimeter network.

B. Modify the WebApps certificate template, and then issue the certificates used by the web application servers.

C. Install the Web Application Proxy role service on a server in the perimeter network. Create a publishing point for the CA

D. Modify the CRL distribution point, and then reissue the certificates used by the web application servers.

**Answer: C**

#### **Question: 14**

You network contains an Active Directory domain named contoso.com. The domain contains an enterprise certification authority (CA) named CA1.

You have a test environment that is isolated physically from the corporate network and the Internet. You deploy a web server to the test environment. On CA1, you duplicate the Web Server template,

and you name the template Web\_Cert\_Test.

For the web server, you need to request a certificate that does not contain the revocation information of CA1.

What should you do first?

A. From the properties of CA1, allow certificates to be published to the file system.

B. From the properties of CA1, select Restrict enrollment agents, and then add Web\_Cert\_Test to the restricted enrollment agent.

C. From the properties of Web Cert Test, assign the Enroll permission to the guest account.

D. From the properties of Web Cert Test, set the Compatibility setting of CA1 to Windows Server 2016.

**Answer: D**

#### **Question: 15**

Your network contains an Active Directory forest named contoso.com. The forest contains a single domain. The domain contains a server named Server1.

An administrator named Admin01 plans to configure Server1 as a standalone certification authority  $(CA)$ .

You need to identify to which group Admin01 must be a member to configure Server1 as a standalone C

A. The solution must use the principle of least privilege.

To which group should you add Admin01?

A. Administrators on Server1.

B. Domain Admins in contoso.com

C. Cert Publishers on Server1

D. Key Admins in contoso.com

**Answer: A**

#### **Question: 16**

Your network contains an Active Directory forest named contoso.com. The forest contains several domains.

An administrator named Admin01 installs Windows Server 2016 on a server named Server1 and then joins Server1 to the contoso.com domain.

Admin01 plans to configure Server1 as an enterprise root certification authority (CA).

You need to ensure that Admin01 can configure Server1 as an enterprise C

A. The solution must use the principle of least privilege.

To which group should you add Admin01?

A. Server Operators in the contoso.com domain

B. Cert Publishers on Server1

C. Enterprise Key Admins in the contoso.com domain

D. Enterprise Admins in the contoso.com domain.

**Answer: D**

**Question: 17**

Your network contains an enterprise root certification authority (CA) named CA1. Multiple computers on the network successfully enroll for certificates that will expire in one year. The certificates are based on a template named Secure\_Computer. The template uses schema version 2. You need to ensure that new certificates based on Secure Computer are valid for three years. What should you do?

A. Modify the Validity period for the certificate template.

- B. Instruct users to request certificates by running the certreq.exe command.
- C. Instruct users to request certificates by using the Certificates console.
- D. Modify the Validity period for the root CA certificate.

**Answer: A**

#### **Question: 18**

You deploy a new enterprise certification authority (CA) named CA1.

You plan to issue certificates based on the User certificate template.

You need to ensure that the issued certificates are valid for two years and support autoenrollment. What should you do first?

A. Run the certutil.exe command and specify the resubmit parameter.

- B. Duplicate the User certificate template.
- C. Add a new certificate template for CA1 to issue.
- D. Modify the Request Handling settings for the CA.

**Answer: B**

#### **Question: 19**

Your network contains an Active Directory forest named contoso.com. The forest contains three domains named contoso.com, corp.contoso.com, and ext.contoso.com. The forest contains three Active Directory sites named Site1, Site2, and Site3.

You have the three administrators as described in the following table.

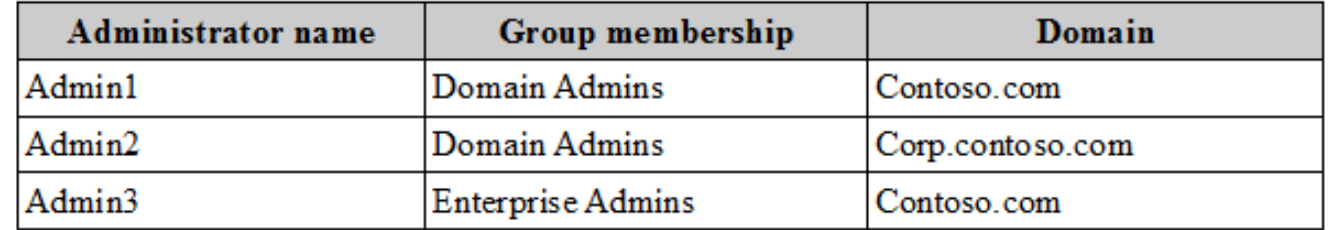

You create a Group Policy object (GPO) named GPO1.

Which administrator or administrators can link GPO1 to Site2?

A. Admin1 and Admin2 only

B. Admin1, Admin2, and Admin3

C. Admin3 only D. Admin1 and Admin3 only

**Answer: D**

Explanation: References: [https://technet.microsoft.com/en-us/library/cc732979\(v=ws.11\).aspx](https://technet.microsoft.com/en-us/library/cc732979(v=ws.11).aspx)

#### **Question: 20**

Your network contains an Active Directory domain named contoso.com. The domain contains a Group Policy object (GPO) named GPO1. You configure the Internet Settings preference in GPO1 as shown in the exhibit. (Click the Exhibit button.)

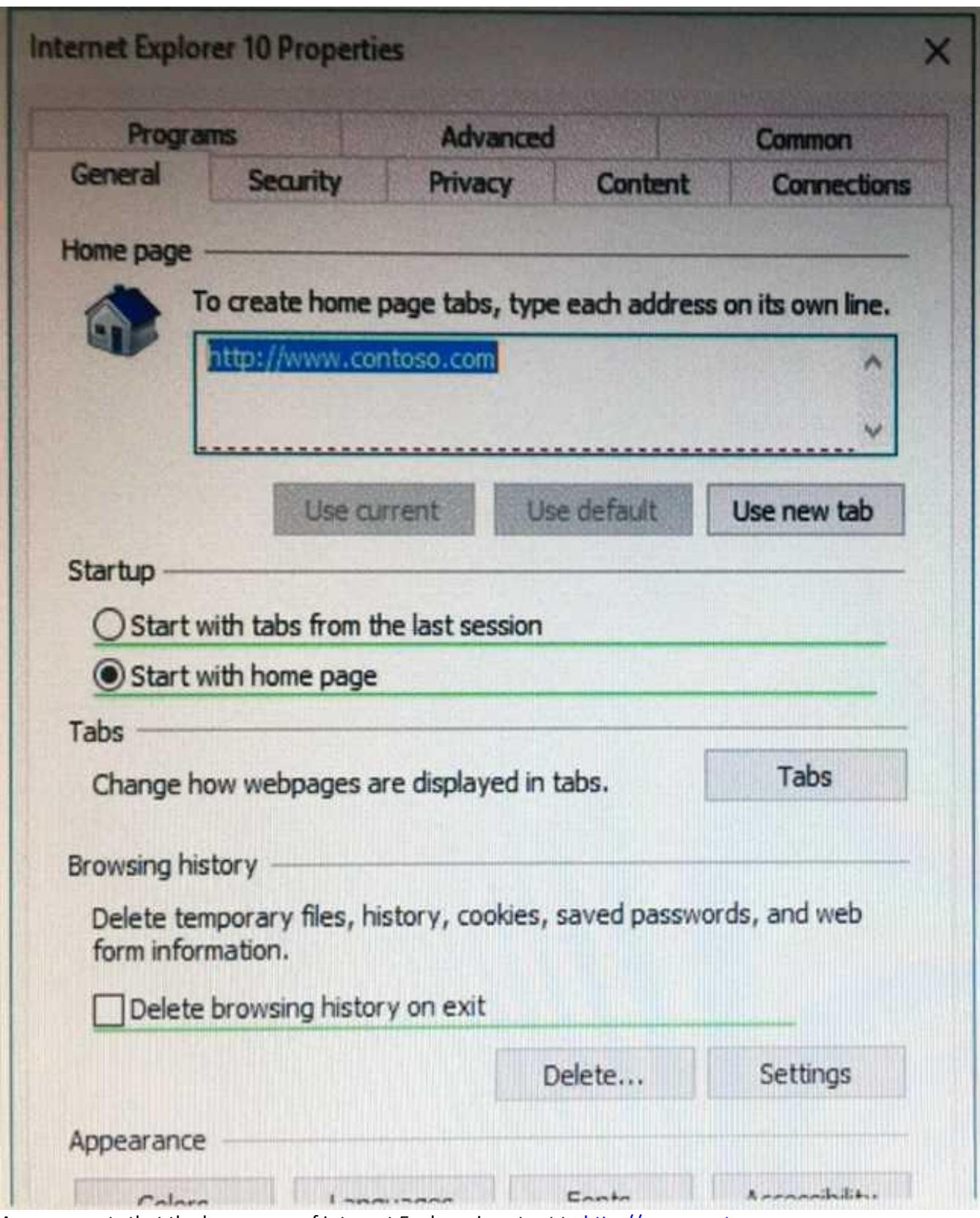

A user reports that the homepage of Internet Explorer is not set to [http://www.contoso.com.](http://www.contoso.com) You confirm that the other settings in GPO1 are applied.

You need to configure GPO1 to set the Internet Explorer homepage. What should you do?

- A. Edit the GPO1 preference and press F5.
- B. Modify Security Settings for GPO1.
- C. Modify WMI Filtering for GPO1.
- D. Modify the GPO1 preference to use item-level targeting.

**Answer: A**

Explanation:

The red dotted line under the homepage URL means that setting is disabled. Pressing F5 enables all settings.

### **Thank You for trying 70-742 PDF Demo**

To try our 70-742 practice exam software visit link below

https://www.dumpsschool.com/70-742-exam-dumps.html

# Start Your 70-742 Preparation

Use Coupon "20OFF" for extra 20% discount on the purchase of Practice Test Software. Test your 70-742 preparation with actual exam questions.